# 程式設計概論 Programming 101 ─函式(function)

授課老師:邱淑怡 Date:10/19/2023 <sup>1</sup>

#### **Outline** ■函式(Function): 自訂函式 優點 ■ Global variables(全域變數) and local variables (區域變數) **Outline**<br>■函式(Function): 自訂函式<br>■優點<br>■Global variables(全域變數) and local<br>/區域變數)<br>●lambda function<br>■補充資料 補充資料 函數的可變參數 ■遞迴函式(Recursive function) 2

#### Function

- function 是一個建構程式時的小區塊,它就像是一台 機器,你可以自行指定它的功能,以及所需要的原料 (輸入)、產出(輸出)
- ■Example: 自動販賣機就像是一個 function , 他的 input 是硬幣和商品的選擇, output 則是你所選的商 品牌的复数形式

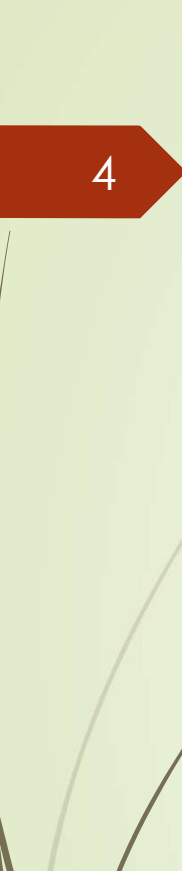

Function 優點

- 1. 程式的重複利用性
- 2. 程式的易讀性
- 3. 程式的易除錯性
- 4. 程式的一致性
- 5. 程式的模組化: 模組化是一個在撰寫程式時的概念
	- ◆ 將一個完整的程式視為蓋一棟房子,那麼函式就像是房子的鋼 筋、水泥、磚塊這樣的東西
	- 程式是由許多個函式以及其他東西所建構出來的,而且函式與 函式之間的分工十分明確,
	- 每一個函式有它自己所負責的東西,並且可以獨立於這個程式

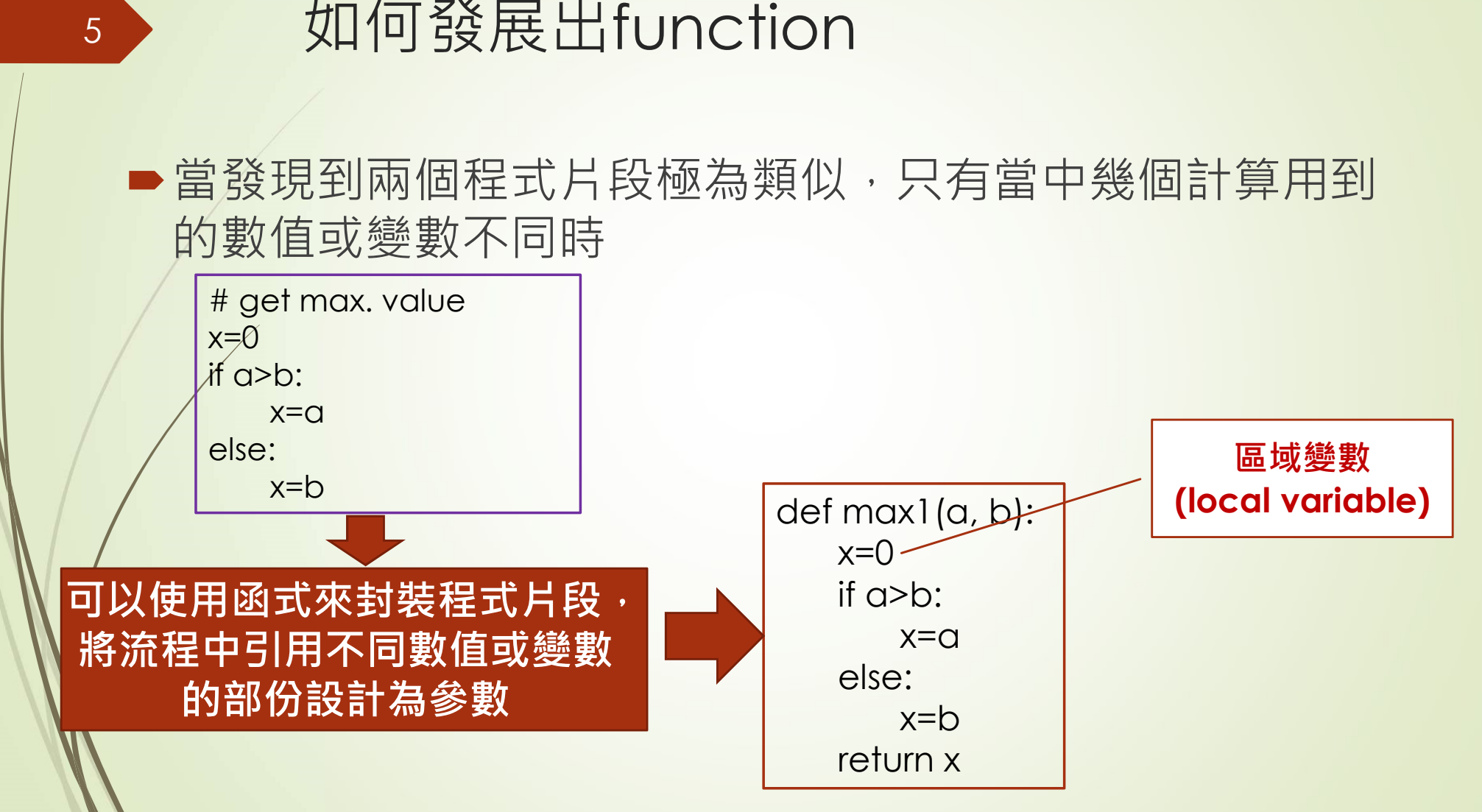

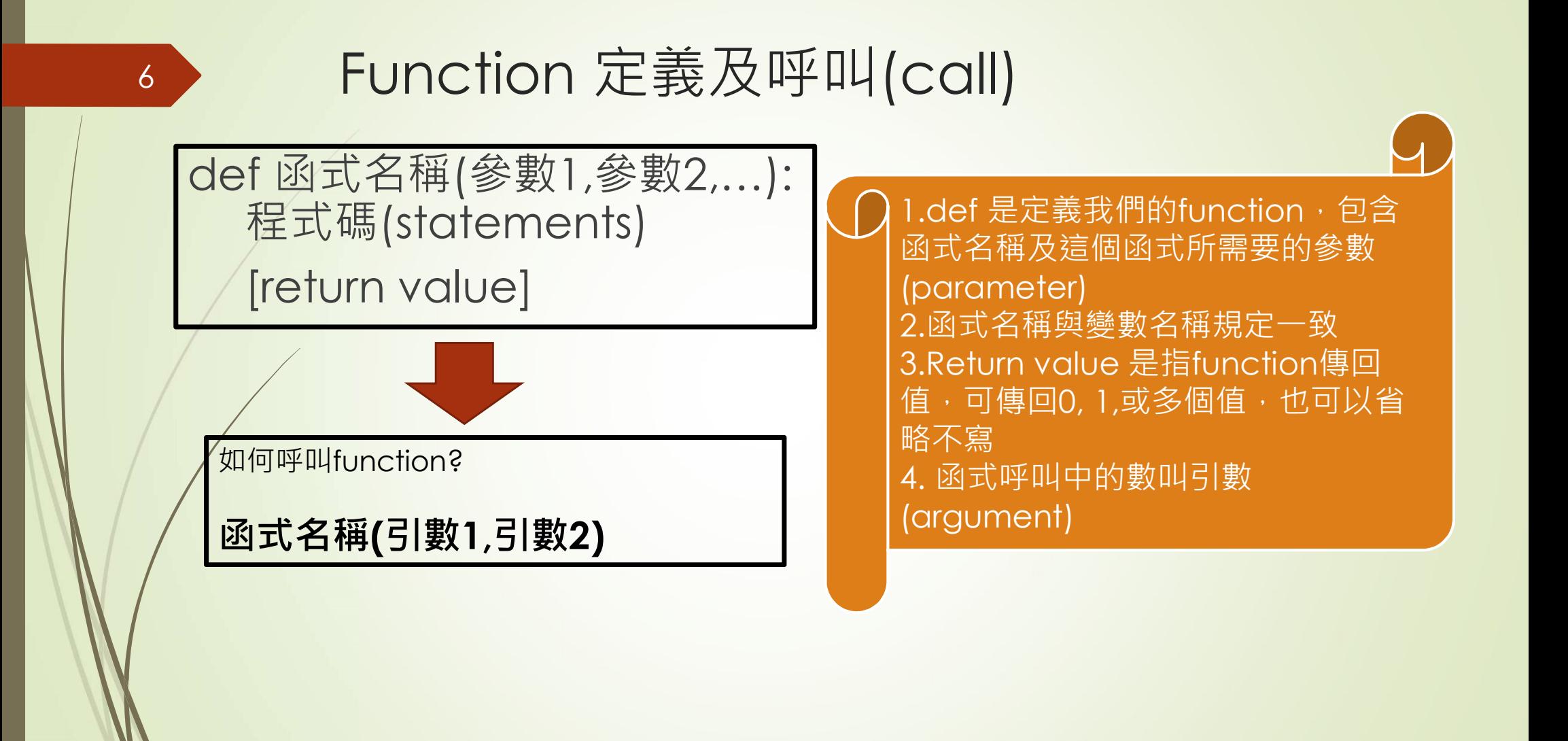

實作題

情境一:

7

- 1. 撰寫一個function(CtoF1),它可以將攝氏溫度轉換於華 氏溫度(F=C\*1.8+32),並把華氏溫度印出來
- 2. 呼叫CtoF1 function並傳遞攝氏溫度作為參數後印出華 氏溫度

情境二:

- 1. 撰寫一個function(CtoF2),它可以將攝氏溫度轉換於華 氏溫度(F=C\*1.8+32)
- 2. 呼叫CtoF2 function並傳遞攝氏溫度作為參數,並將華 氏溫度當作回傳值
- 3. 最後,把華氏溫度印出來

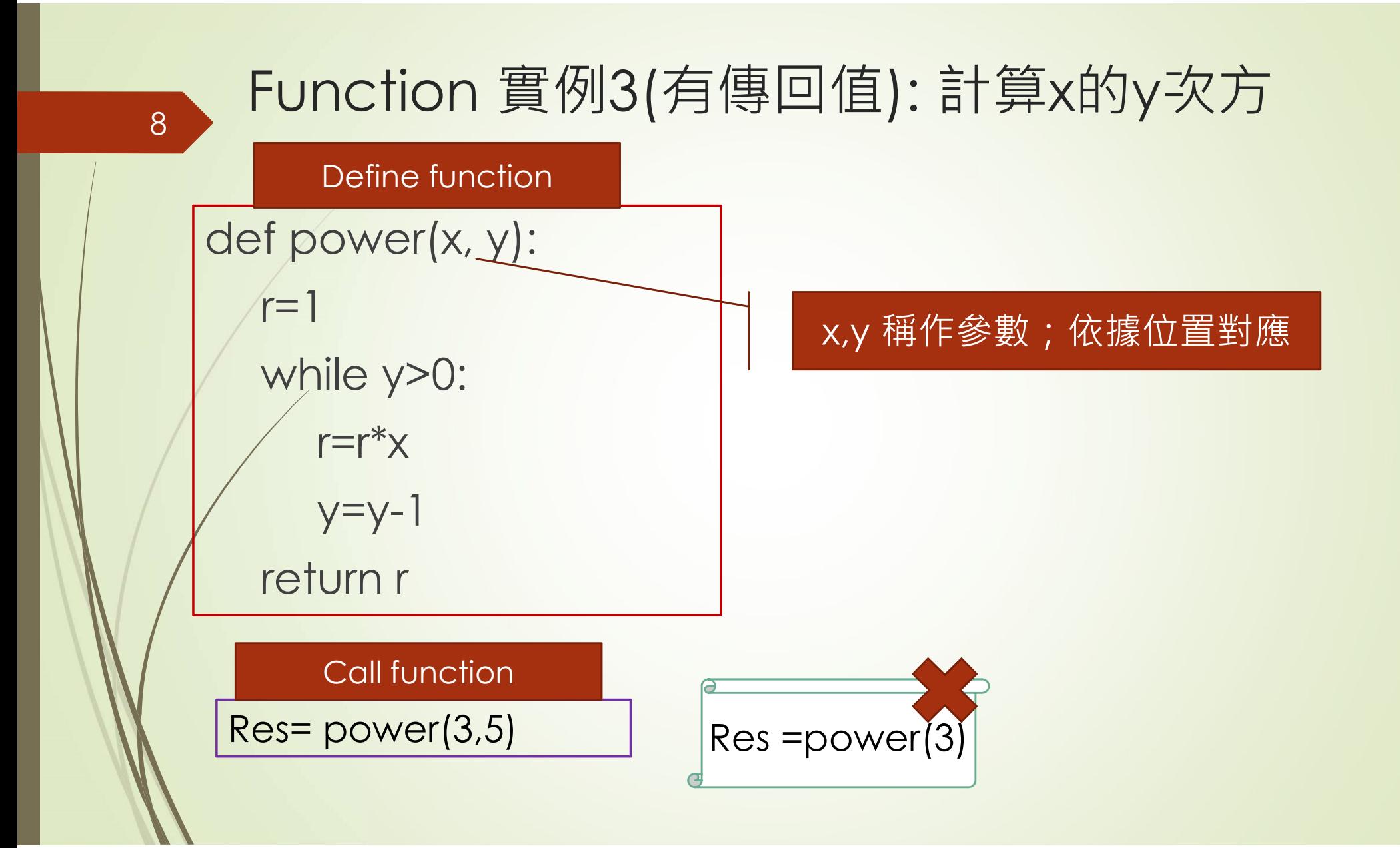

#### Function實例3: 參數有預設值 9

def function\_name(param1, param2=value2, param3=value3, ...):

cannot do something like this

def function\_name(param1=value1, param2, param3):

#### Step2

# call function greeting = greet('Hello') print(greeting) greeting = greet(message='Hello') print(greeting) greeting = greet() print(greeting)

#### Step1

# define function def greet(name="John", message='Hi'): return "%s: %s!"%(name,message)

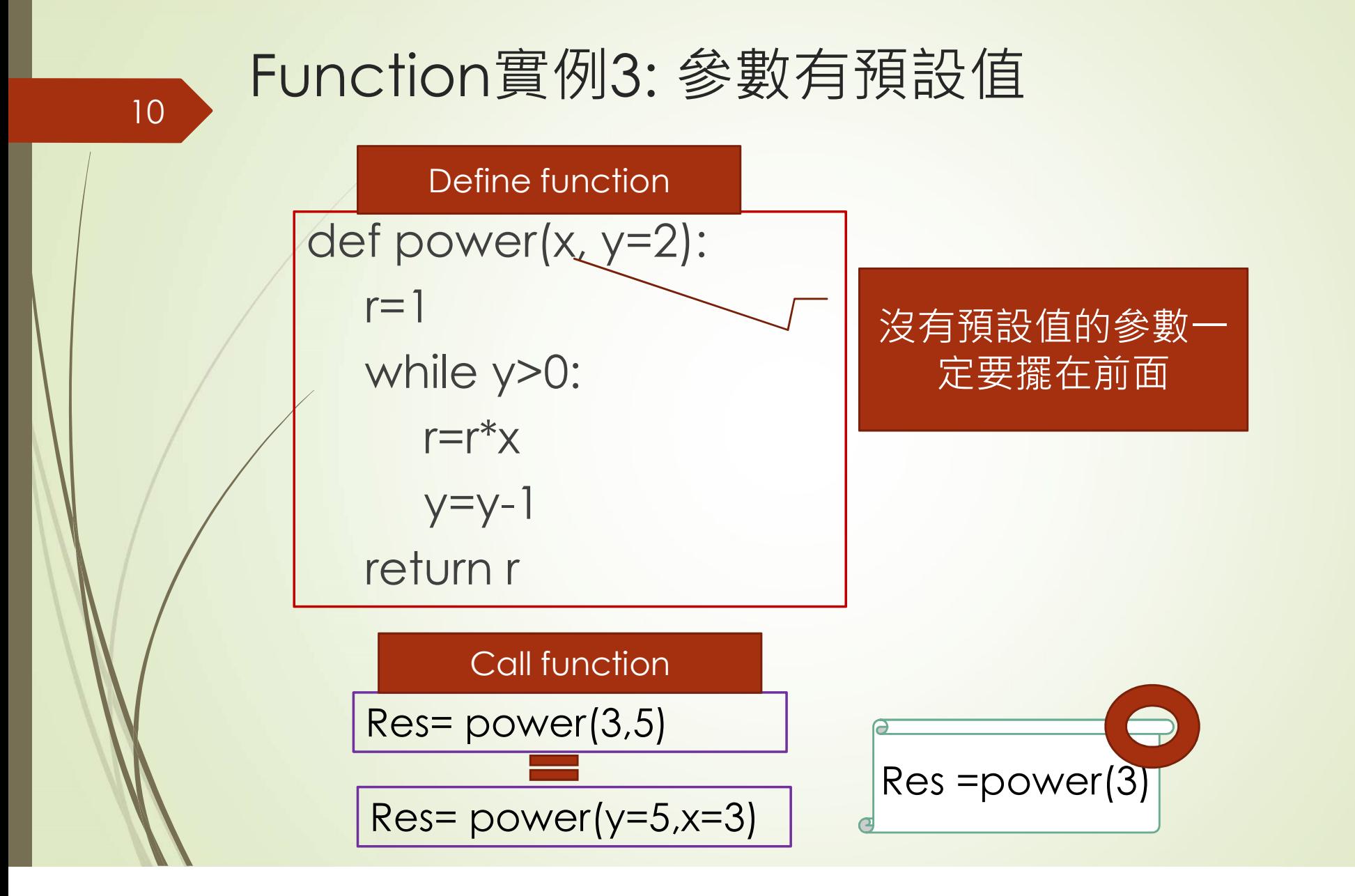

11 新習題 アイトランド かいしんしゃ

#### ■將串列當作參數傳遞給函數product\_msg(),然後列 出所有會員的產品發表會信件

def product\_msg(users): str1="親愛的" str2="本公司將於2022/12/30於台北舉辦產品發表會" str3="總經理敬上" for person in users: msg=…. print(msg)<br>members=["小明", "小花", "小白"] ▶將串列當作參數傳遞給函數product\_msg(),然後出所有會員的產品發表會信件<br>def product\_msg(users):<br>def product\_msg(users):<br>strl="親愛的"<br>str2="本公司將於2022/12/30於台北舉辦產品發表會"<br>str3="總經理敬上"<br>for person in users:<br>msg=....<br>print[(msg)<br>members=["小明", "小花", "小白"]<br>pro product\_msg(members)

# Global variable(全域變數) vs. local variable(區域變數)

12

### Global variable(全域變數) vs. local variable(區域變數)

1. 全域變數和區域變數的定義 2. 在函式中讀取全域變數的值 3. 在函式中改變全域變數的值

#### 14 》 全域變數與區域變數的情況及問題?

# $\hat{p}$ 全域變數與區域變數的情況及問題?<br>
◆有個全域變數(x1)希望透過函式(myfun() function)將<br>
該數值進行修改 該數值進行修改

 $x1=10$ def myfun():  $x2=10/3$  $x1=x2+10$ print(x1, x2)

myfun()

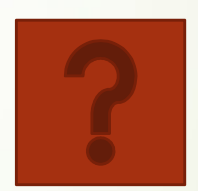

print(x1) https://pythontutor.com/

#### 15 1. Global variable and local variable定 うまん きょうしょう きょうかい かいしん あいしん あいしん しゅうしょく

在函式中建立的變數都是區域變數

在函式以外的區域建立的變數就是全域變數

 $x1=10$ def myfun():  $x2=20$ print(x1, x2) print(x1,x2)

#### 16 》 2.在函式中讀取全域變數/區域變數的值

#### ■fun()函式中使用x1全域變數,這裡的「使用」是指取 得x1的值,不包含改變x1的內容。

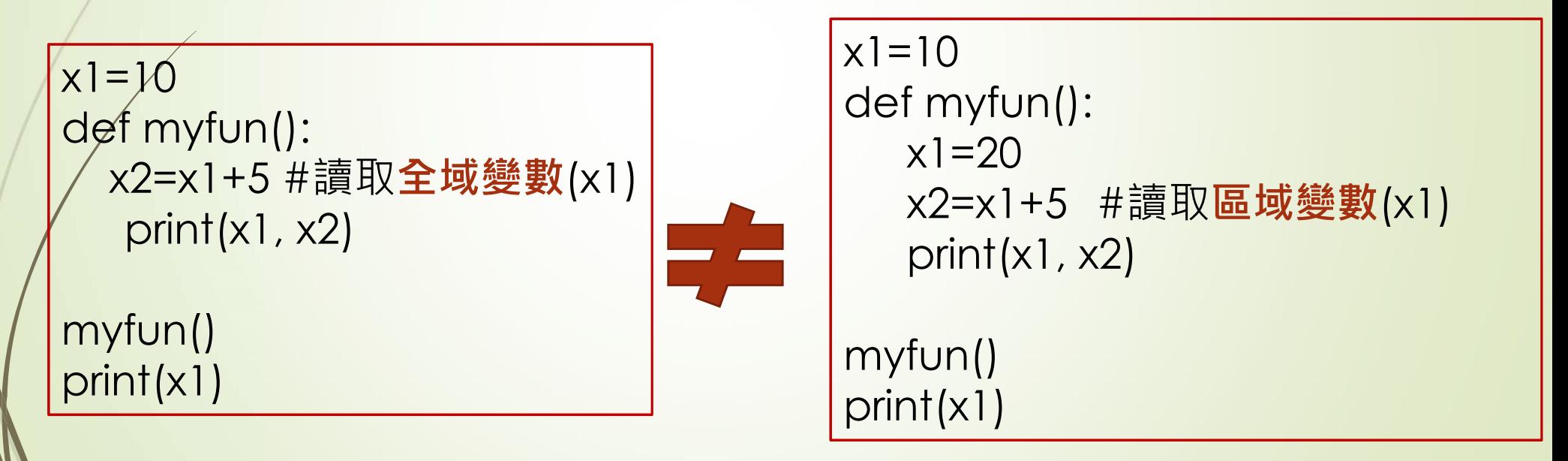

#### 17 3. 在函式中改變全域變數的值

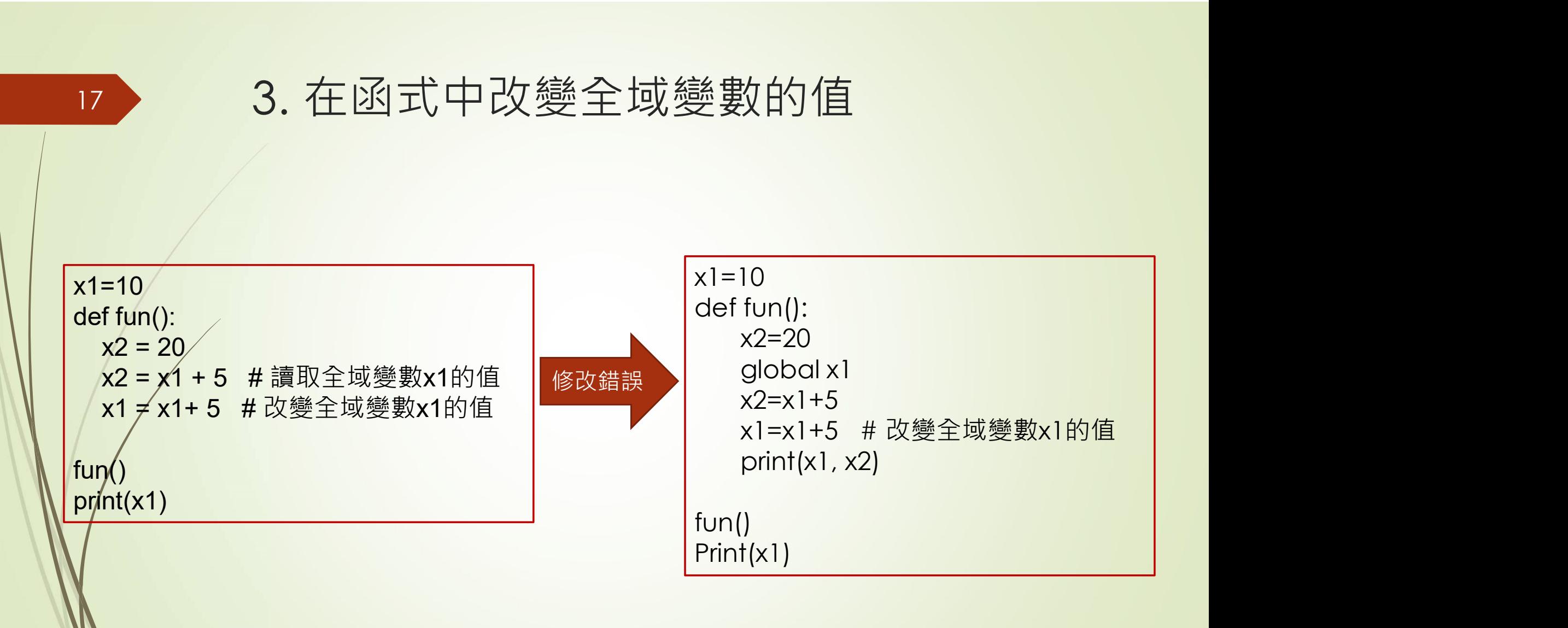

#### 如何修改全域變數的數值?

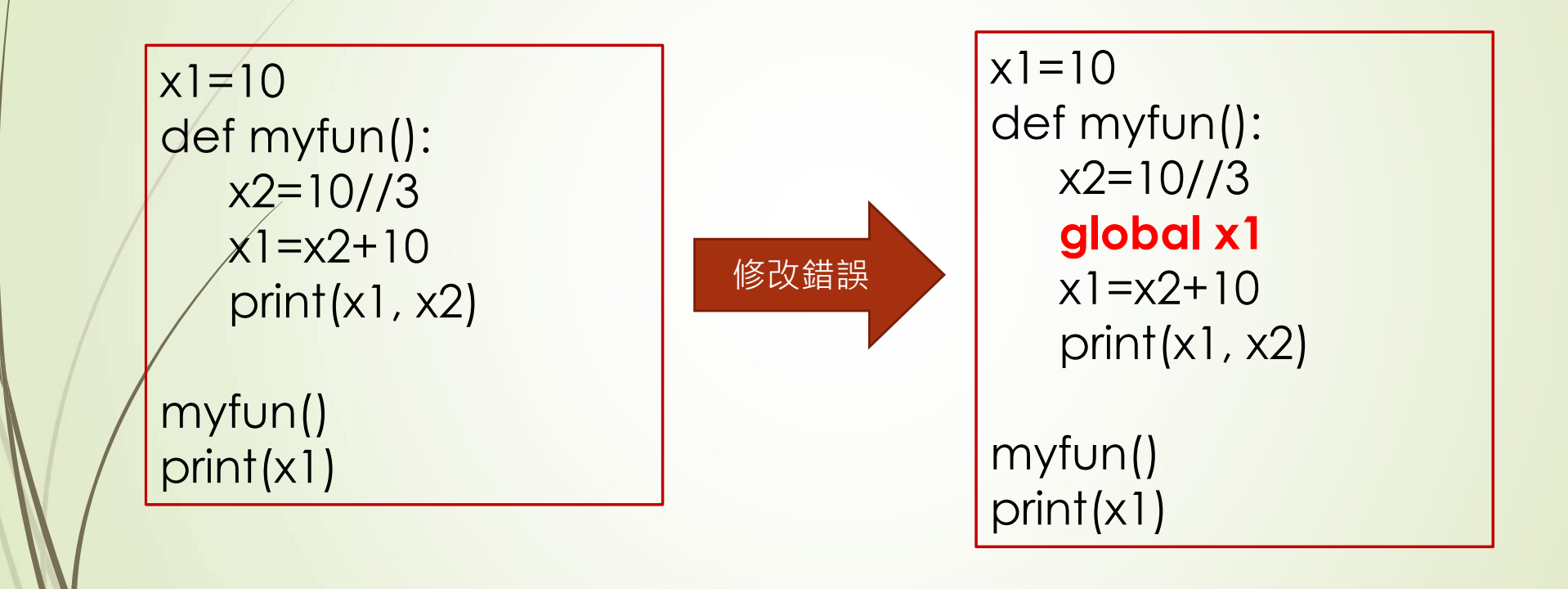

# 19 / lambda function

# Function 另一種方式:用lambda函式來定 義函式,執行運算式時將會產牛函式物件 i**unction 另一種方式:用lambda**函式來定<br><br><br><br><br><br>Jambda用來建立小的匿名函式(沒有函式名稱)<br>lambda不是函式名稱,而是指令<br>lambda的語法是(只有一行):<br>lambda的語法是(只有一行):<br>lambda中arg1、arg2等就相當於定義函式時的參數<br>| lambda中arg1、arg2等就相當於定義函式時的參數<br>| (arguments) · 之後你可以在expression中使用這些參數 ·

- ■lambda用來建立小的匿名函式(沒有函式名稱)
- ■lambda不是函式名稱,而是指令
- ▶lambda的語法是(只有一行):
	- lambda中arg1、arg2等就相當於定義函式時的參數 (arguments), 之後你可以在expression中使用這些參數。
	- ■lambda是運算式,不是陳述句,在:之後的也必須是運算式, lambda中也不能有區塊
- ■這表示一些小的運算任務你可以使用lambda function, 而較複雜的邏輯你可以使用㇐般的function來定義。

# lambda函式實例: find\_max()函式<br>/ 21 Iambda函式實例: find\_max()函式

■ Define lambda function ■ f = lambda num1, num2: num1 if num1 > num2 else num2 Python code Call/ambda function  $f(5,9)$  $\blacktriangleright$  f(-5, -9)  $\blacktriangleright$  f(num2=5, num1=-9)

#### lambda函式練習題

- **●將lambda運算式所產生的匿名函式指派給變數Add,** 這個匿名函式會傳回參數x和參數y相加的結果
- 接著,呼叫該lambda函式計算
	- $1. 1+2$
	- 2. 50+(-100)
	- 3. "abc"+"de"

#### 23 / lambda函式練習題\_參考程式

■將lambda函式所產生的匿名函式指派給變數Add, 這個匿名函式會傳回參數x和參數y相加的結果

Python code

Add=lambda x, y: x+y

透過變數 Add呼叫這個匿名函式

print(Add(1,2)) print(Add(50,-100)) print(Add("abc","de"))

### 24 / lambda函式實例: 讓lambda函式傳回list 資料,參數有給定預設值 題目:產生一個資料串列(list)起始點從5開始,結束點預設值10 Iambda函式實例: 讓lambda函式<br>資料, 參數有給定預設值<br>- 題目 : 產生一個資料串列(list)起始點從5開始, 結束<br>● start =5 #global variable<br>● f = lambda stop = 10: [i for i in range(start, s **lambda函式實例: 讓lambda函式傳回listop = 10: [i for i in range (start, stop)]**<br>題目 : 產生一個資料串列(list)起始點從5開始 · 結束點預設值10<br>● start =5 #global variable<br>● f = lambda stop = 10: [i for i in range (start, stop)]<br>● 建立一個lambda函式 · 幫參數stop設定 ■ 建立一個lambda函式,幫參數stop設定預設值 ■ 這個lambda函式會傳回一個list資料組 利用f呼叫lambda函式:  $\blacktriangleright$  f() # [5, 6, 7, 8, 9]  $\blacktriangleright$  f(12) # [5, 6, 7, 8, 9, 10, 11] Python code

#### lambda函式特性

25

**lambda** 函式特性<br>
- lambda 參數1, 參數2, … : 運算式A if 關係運算式 else 運算式B<br>
- lambda函式的語法中沒有函式名稱 lambda函式的語法中沒有函式名稱

- 語法最前面的lambda不是函式名稱, 而是指令
- lambda函式的特性就是「用過即丟」
- ■lambda函式最典型的用法就是搭配filter()和map()這二個內建函式, 對資料組進行處理。需要的話,我們也可以把lambda函式設定給一個 物件,如此一來,lambda函式就可以當成一般函式使用。

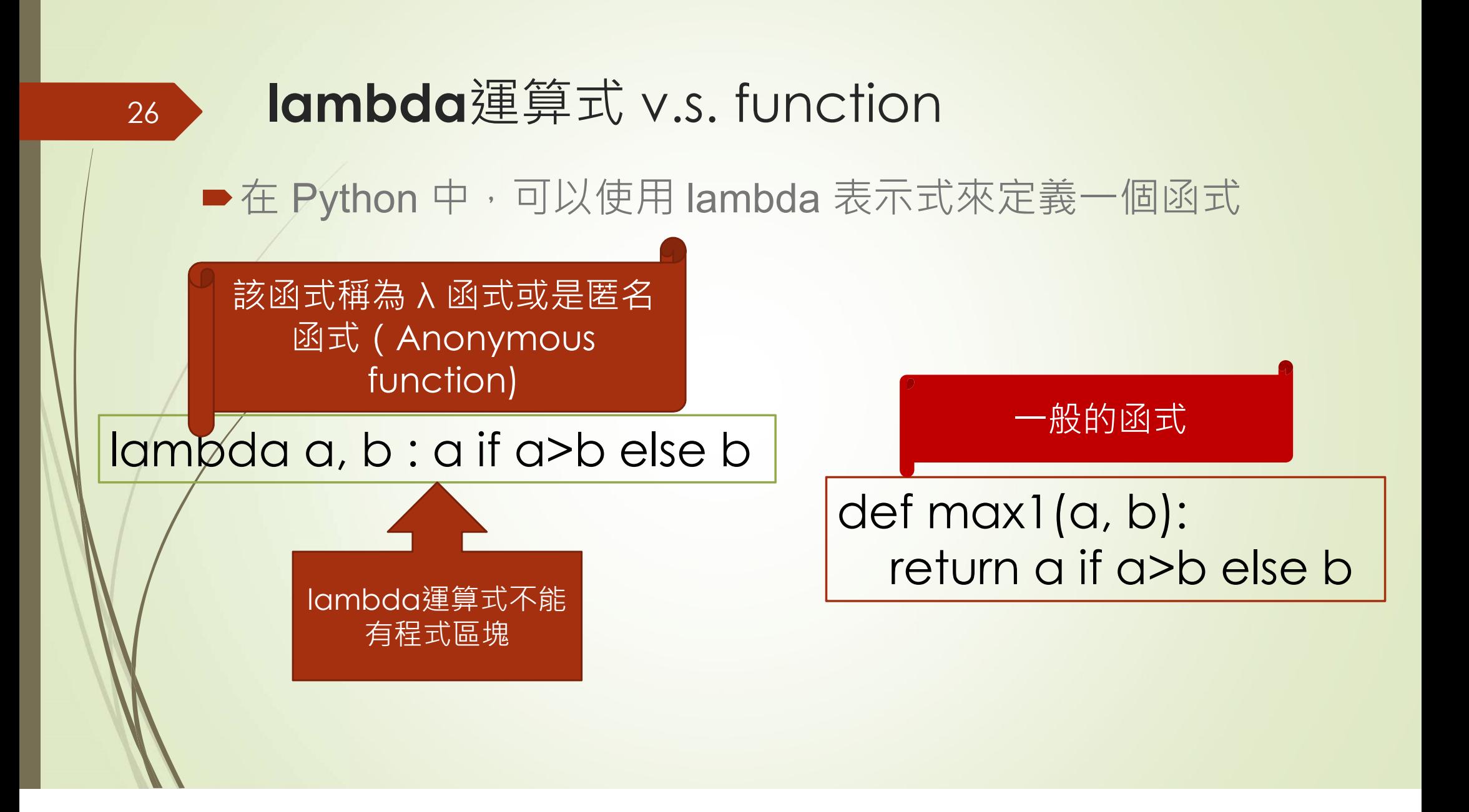

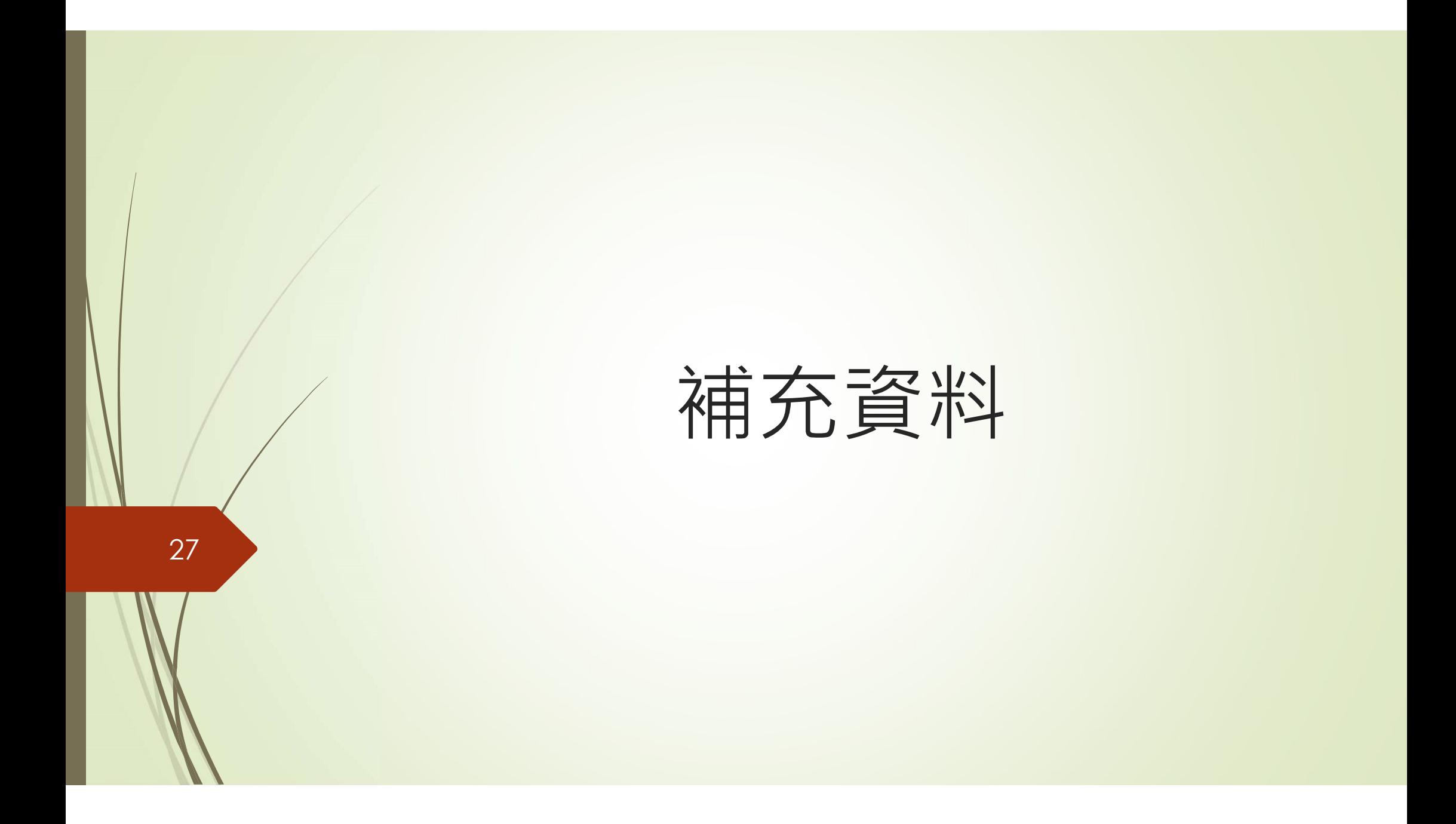

# 函數的可變參數

28

#### <sup>29</sup> Function: 參數有預設值

def fun $(a, b=2, c=3)$ : print("a={}, b={}, c={}".format(a,b,c))

# call function fun(1) fun(1,22,33)

#### 30 Function: \*args是可變的positional arguments列表

unction:<br>args是可變的positional arg<br># define function<br>def fun1(a, \*args):<br>print("a={}".format(a)) def fun1(a, \*args): print("a={}".format(a)) nction:<br>gs是可變的positional argum<br>define function<br>f fun1(a, \*args):<br>print("a={}".format(a))<br>for arg in args:<br>print('Optional argument: {}'.forn tion:<br>
是可變的positional arguments列表<br>
ine function<br>
<sub>un1(a,</sub> \*args):<br>
nt("a={}".format(a))<br>
arg in args:<br>
print("Optional argument: {}".format( arg ) )<br>
function

#call function fun1(1,22,33) fun1(1,22,33,44,55) fun1(1,22,33,44,55,66)

### 31 / 遞迴函式(recursive function)

#### 32 遞迴函式(recursive function)

- 在解決問題時, 我們經常會遇到較難使用 loop 或是 if statement就能處理 的問題,像是走迷宮問題遇到死路時需要回到上一層計算、或是在解 決河內塔問題時儘管操作相同,卻因為每次要進行操作的參數不同而 需要寫重複的程式碼等等 <mark>虒 迴 函 式 (recursive function)</mark><br>解決問題時・我們經常會遇到較難使用 loop 或是 ifstatement就能處理<br>問題・像是走迷宮問題週到死路時需要回到上一層計算、或是在解<br>可內塔問題時儘管操作相同・卻因為每次要進行操作的參數不同而<br>要寫重複的程式碼等等<br>解決一個問題的方法是將其拆解・再各自將小問題解決以後得到答案・這樣的<br>概念我們稱之為"Divide and Conquer"(分治法)<br>遞迴(recur 的问题:该定任处盈呂向起通到死路时需要回到工厂層計算、或定任群法、決需力容易的程式碼等等の需要寫重複的基本概念<br>■需要寫重複的程式碼等等<br>■■需要寫重複的程式碼等等<br>■避迎的基本概念<br>■継迴(recursion)這個方法就是依據此概念形成<br>■ <sup>解決→個問題的方法是將其折解 · 再各自將小問題解決以後得到答案 · 這樣的<br>■ 欄迴(recursion)這個方法就是依據此概念形成<br>■ 圖函式具有遞廻的性質<br>■ 圖函式具有遞廻的性質</sup>
- 遞迴的基本概念
	- ✔解決一個問題的方法是將其拆解,再各自將小問題解決以後得到答案,這樣的<br>- 概念我們稱之為 "Divide and Conquer" (分治法)
	- 遞迴(recursion)這個方法就是依據此概念形成
	- 富一個函式會在執行當中,會不斷地自己呼叫自己時,我們便認為這 個函式具有遞迴的性質
	- 明確的終止條件

#### 遞迴函式(recursive function)

- ●設計一個遞迴函式的兩個重點
	- 遞迴自我呼叫的方式
	- 結束呼叫的終止條件
- 遞迴函式通常可以被for或while迴圈取代,但由於遞 迴函式邏輯性、可讀性及彈性均比迴圈來得好

#### 遞迴函式\_實例: 計算階乘(4!) 34

■當n=0時, F(n)=n!=0!=1 ■當n>0時, F(n)=n!=n\*(n-1)!=n\*F(n-1) ■當n<0時, F(n)=-1 表示無法計算階乘 回函**式\_**實例: 計算階乘(4!<br>=0時 · F(n)=n!=0!=1<br>>0時 · F(n)=n!=n\*(n-1)!=n\*F(n-<br><0時 · F(n)=-1 表示無法計算階身<br>define recursive function<br>f factorial(n):<br>if n==0 or n==1:<br>return 1<br>else:

Factorial (4)  
\n
$$
= 4 * Factorial(3)
$$
\n
$$
= 3 * Factorial(2)
$$
\n
$$
= 2 * Factorial(1)
$$
\n
$$
= 1
$$

#### define recursive function **Call function**

```
def factorial(n):
       return 1
   else:
       return n* factorial(n-1)
```
print("0!=", factorial(0)) print("4!=", factorial(4))

# 35 一般函式\_實例: 計算階乘 ss<br>
define function<br>
def factorial\_loop (n):<br>
factor = 1<br>
for l in range(1,n+1):

```
define function and the call function
```

```
fact6r = 1for I in range(1,n+1):
    factor *= I
```
return factor

print("4!=", factorial\_loop(4))

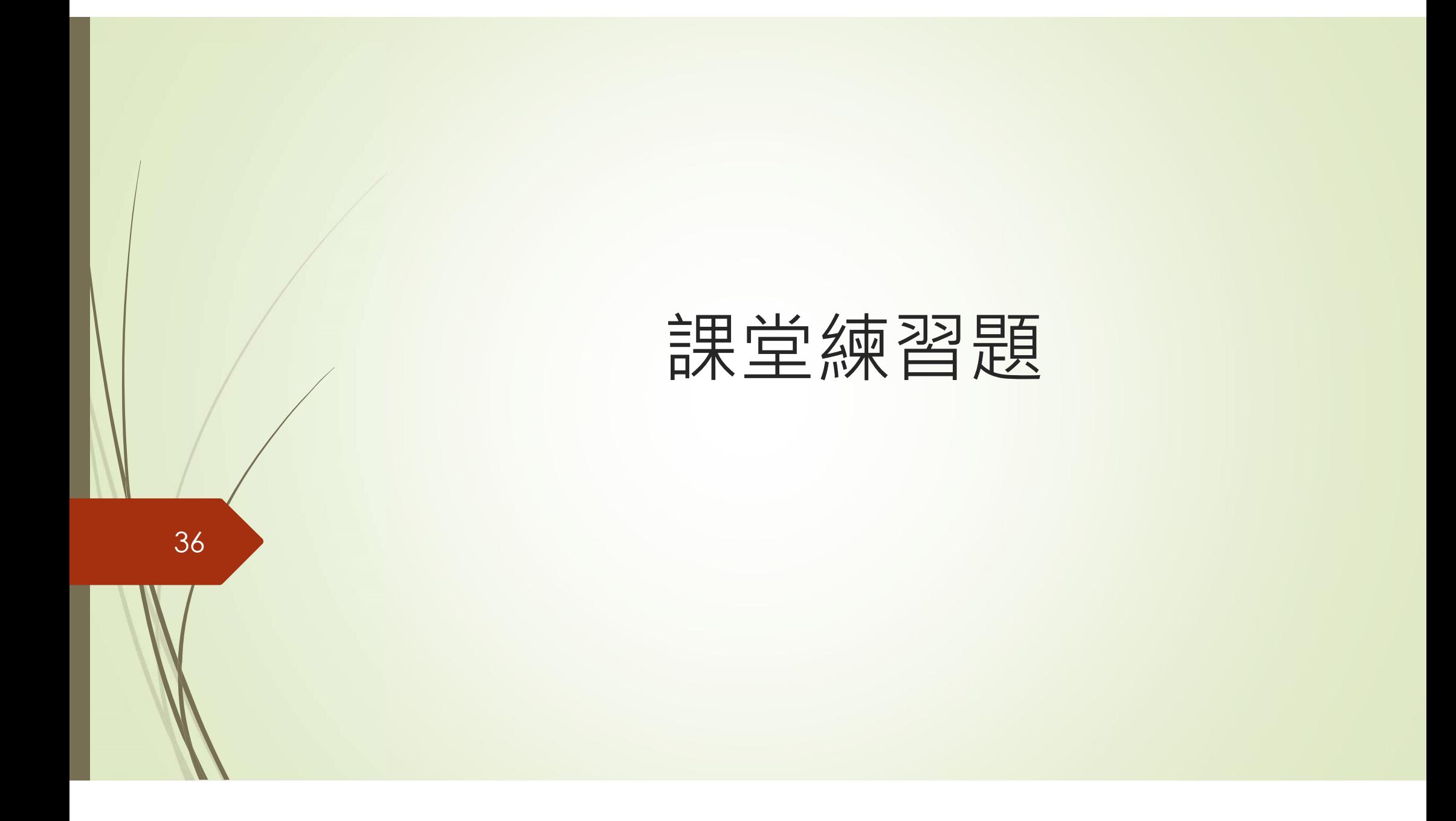

練習題\_1

#### ■撰寫一個Python程式,讓使用者輸入一個整數,進行 判斷是奇數或偶數,回傳值為"奇數"或"偶數"? 1. 利用自行定義函式

2. 利用lambda function

練習題 2

- ■運用函式一個Python程式,讓使用者輸入起始值和結 束值,將這兩筆資料傳給cal函式進行累加及累乘運算, 函式結束後回傳累加值及累乘積值。
- 若輸入起始值:3 和結束值:6
- ■累加(3+4+5+6):18
- ■累乘(3\*4\*5\*6): 360

#### 3. 猜數字的小程式直到猜到為止

■ Q1:程式設計人員先給定一個兩位數字以內的正整數 (真值),接著讓使用者猜這個數字("請使用者輸入一 個兩位數字以內的正整數:"),然後,程式進行比較大 小,若猜測數字>真值,請印出"你猜的數字太大";若 猜測數字<真值,請印出"你猜的數字太小";若剛好相 等,請印出"恭喜你猜對了" Q2: 請用random module下的randint() function

 $\blacktriangleright$  Hint: random.randint(a,b)  $\blacktriangleright$  Return a random integer N such that  $a \leq N \leq b$ .